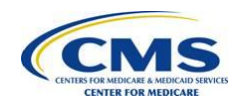

## MAO-002 – Encounter Data Processing Status Report

After a file accepts through the EDFES, the file is transmitted to the Encounter Data Processing System (EDPS) where further editing, processing, pricing, and storage occurs. The EDPS will return the MAO-002 – Encounter Data Processing Status Report because of EDPS editing. The MAO-002 report is a fixed length report available in flat file and formatted report layouts that provide encounter and service line level information. The MAO-002 reflects two (2) statuses at the encounter and service line level: "accepted" and "rejected". Lines that reflect a status of "accept" yet contain an error message in the Edit Description column are considered "informational" edits. MAOs and other entities are not required to take further action on "informational" edits.

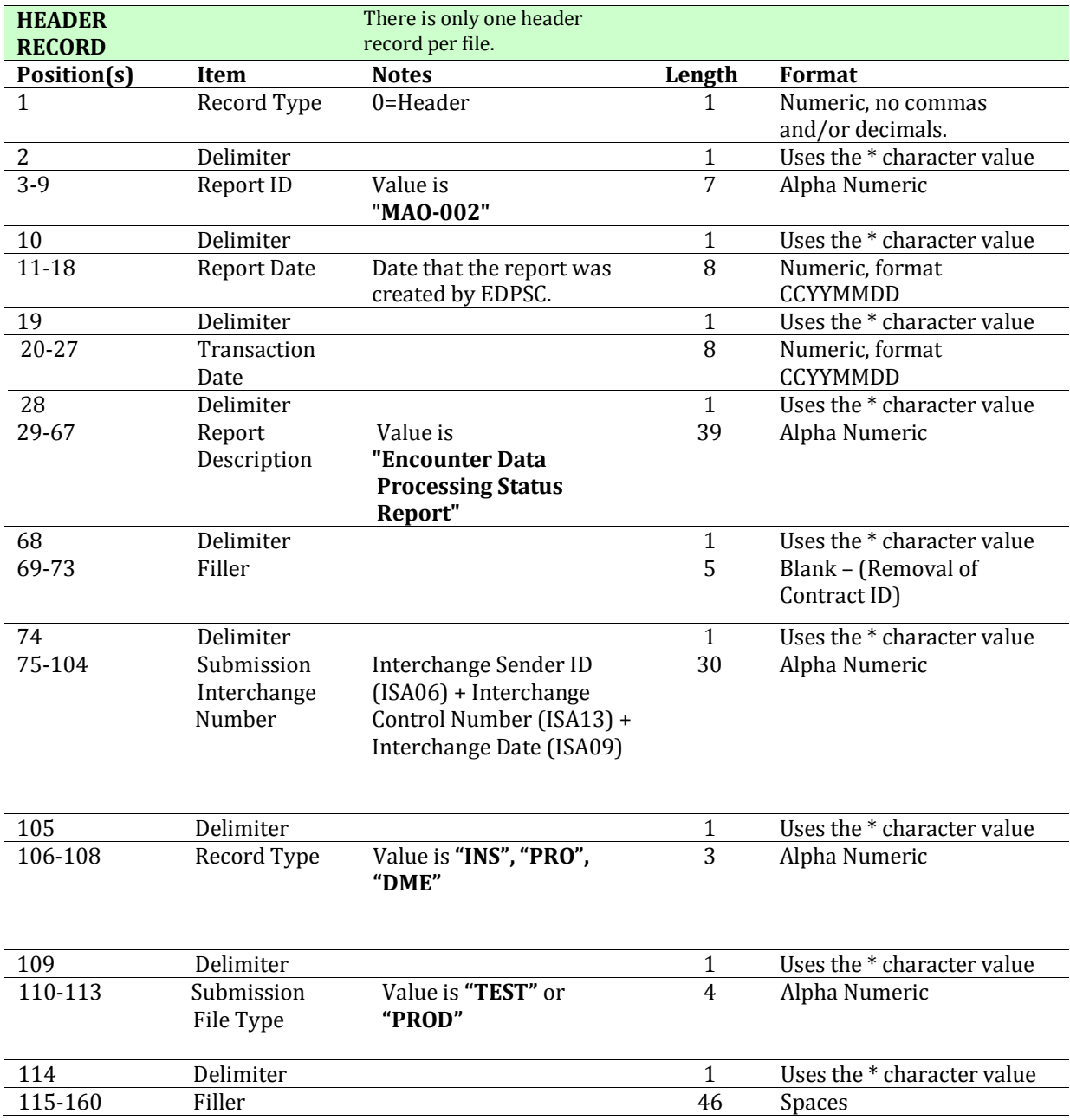

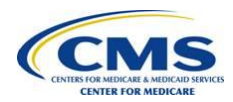

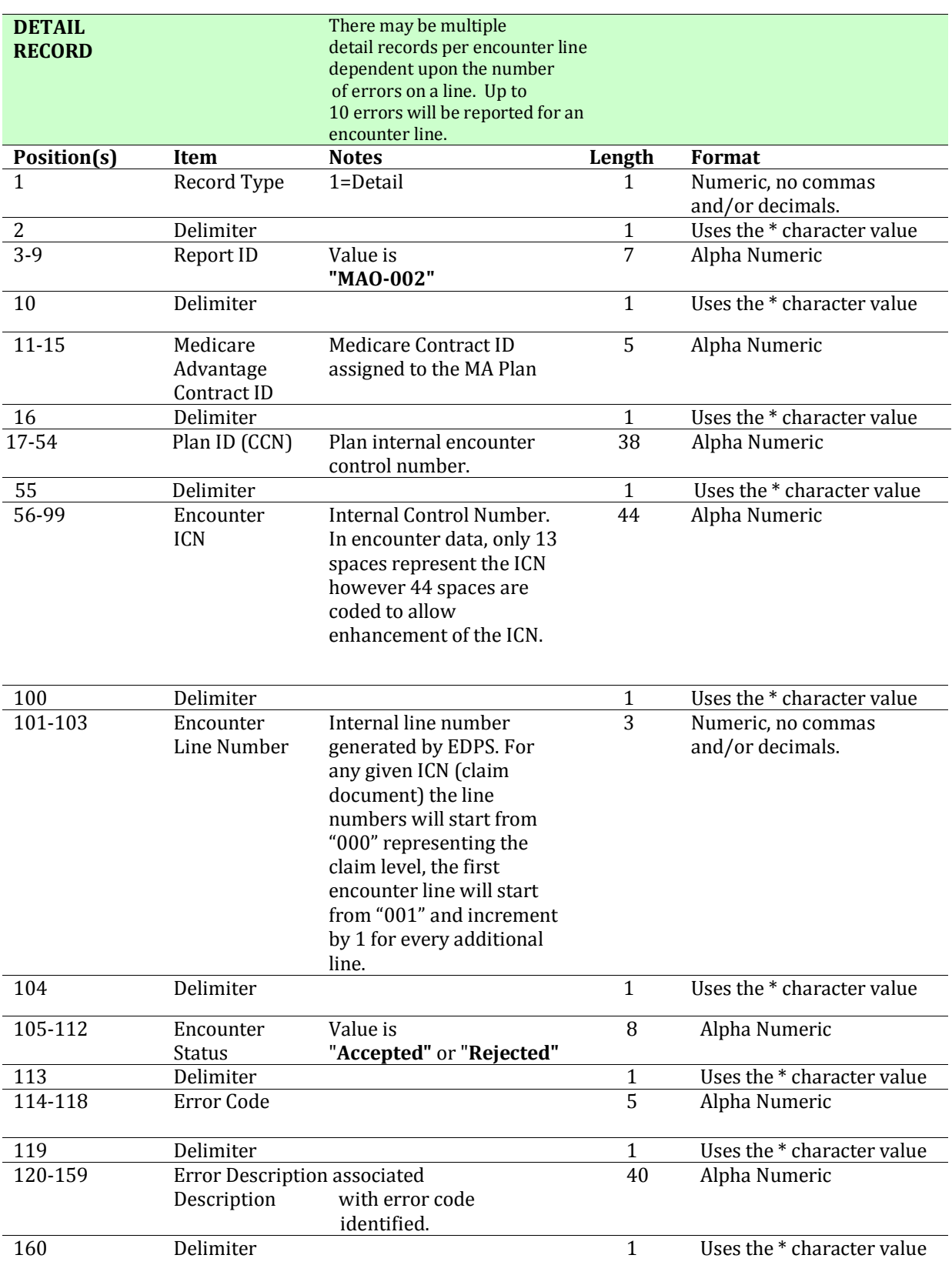

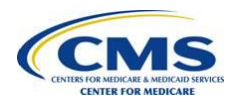

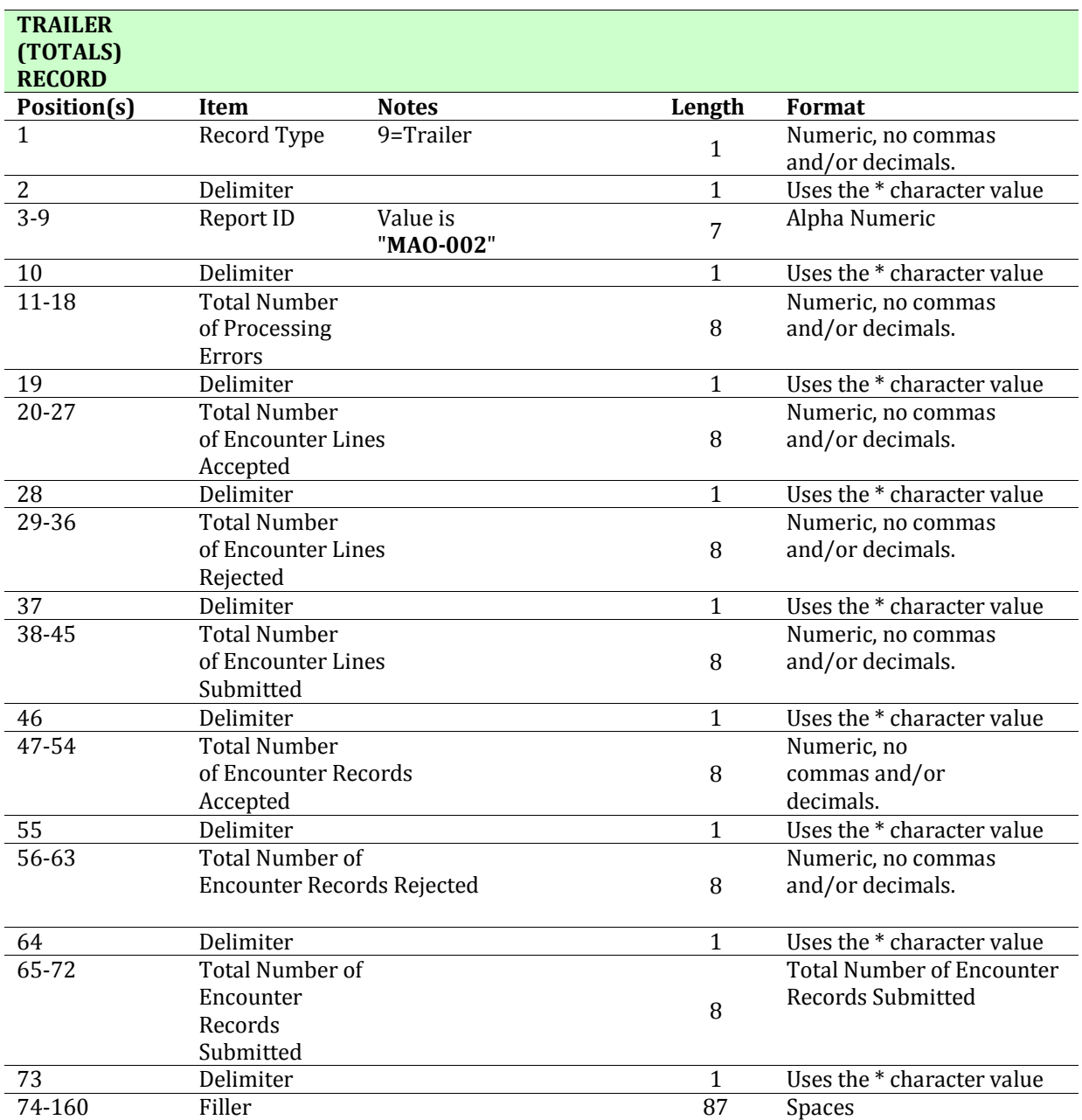